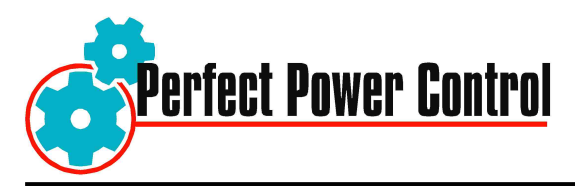

## **Handheld controller HH877-1**

If you do not need the extensive possibilities of the DAS system and the Win-Dyn software, you can choose for the HH877-1 handheld controller. With this device the tester can easily be controlled. The HH877-1 also acquires limited test data. (Controlling the AW dyno with the hand-held controller is not possible)

The tester can be controlled via the HH877-1, a handheld controller equipped with a 4 lines display. On this display the following test are shown:

- PTO rpm
- PTO torque  $\mathbf{r}$
- PTO power
- PTO torque increase in %

With the HH877-1 accurate control and data acquisition is quaranteed. The HH877-1 is equipped with several options such as the possibility to calibrate the tester via the handheld controller. It is also possible to run a DIN correction manually.

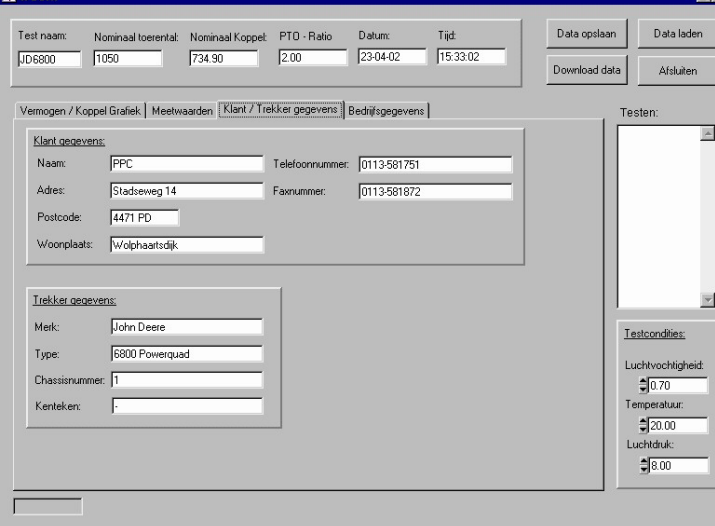

As the handheld tester is not equipped with sensors such as a Barometer. humidity- and temperature sensor, it is not possible to run a DIN correction automatically. Therefore, and if the customer has the availability of an external weather station. PPC has integrated the possibility to enter the measured values of the weather station manually in the HH877-1's software. so that it is possible to

make the DIN correction.

The handheld controller goes with standard software (also called WOSH) so that all data that is recorded by the handheld controller can be shown on the computer screen. The software is designed for Windows 95/98/ME/2000/XP and downloads all recorded data from the handheld tester into the PC

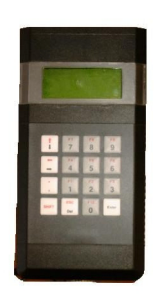

PPC B.V. Stadseweg 14, NL 4471 PD Wolphaartsdijk, Tel: (31) 113-581751; Fax: (31) 113-581872 E - mail: info@perfectpowercontrol.com, Web: http://www.perfectpowercontrol.com

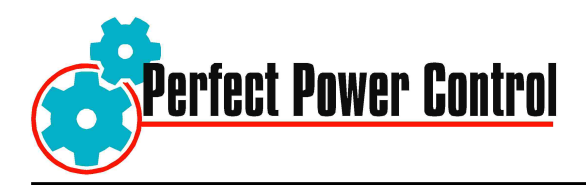

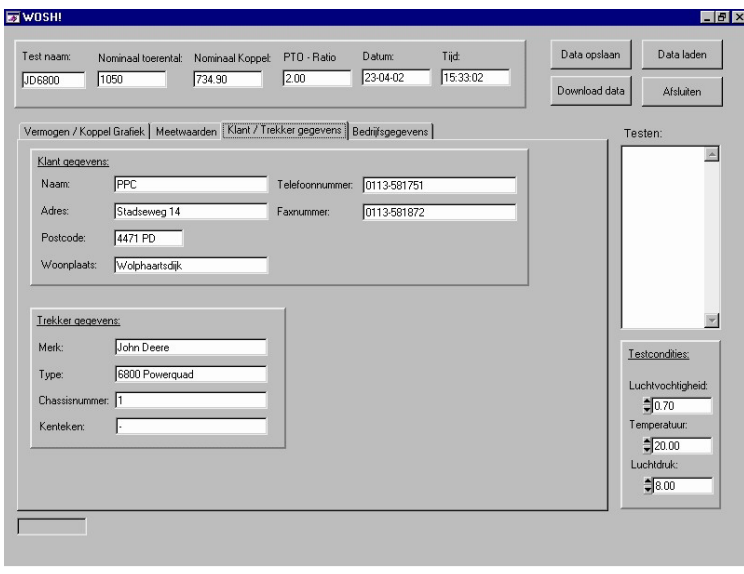

With the WOSH software a test report can be realized. In order to complete the test report it is also possible to enter additional information such as: customer details, tractor details, test conditions etc.

By saving the test as a .CSV file, the user has the possibility to import the data into a spreadsheet program such as Excel (or comparable) in order to create and analyse graphs.

The curves in the graphs are scaled automatically.